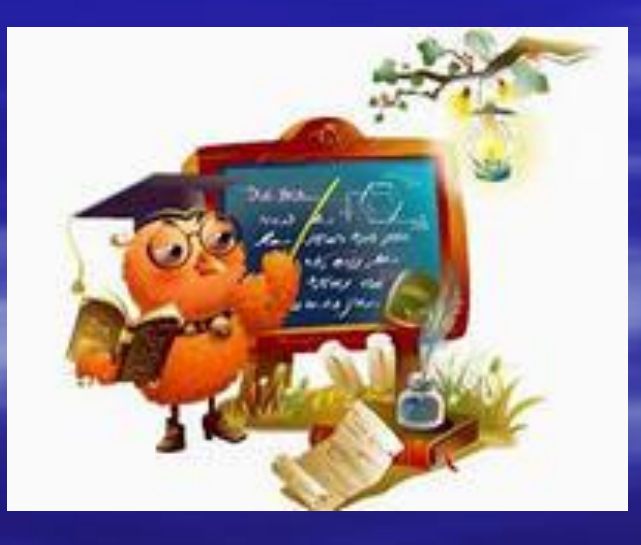

#### Использование информационнокоммуникационных технологий на уроках математики

 Современные дети не мыслят своей жизни без компьютера. Меняются цели и задачи современного образования: формирование знаний и умений уступает место формированию компетентностей. Это должно способствовать внедрению в практику работы современных информационно-коммуникационных технологий. Компетентностный подход вряд ли может быть реализован при традиционных формах и методах обучения. Только владение учителем современными технологиями может способствовать личностному развитию учащихся.

«*математика – наука для глаз, а не для ушей» К.Ф Гаусс*

**• математика – это один из тех предметов,** в котором использование компьютера может активизировать все виды учебной деятельности: изучение нового материала, подготовка и проверка домашнего задания, самостоятельная работа, проверочные и контрольные работы, внеклассная работа, творческая работа.

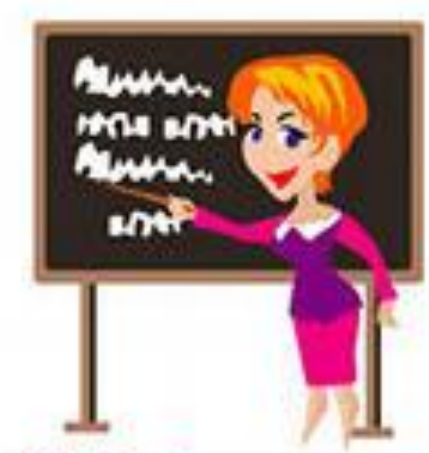

#### ▪ Позволяет иллюстрировать разнообразными наглядными средствами. Компьютерная демонстрация наглядного материала позволяет подать его последовательно по мере рассказа учителя, не нарушая его логики.

*Объяснение нового материала*

#### **Фрагмент урока на тему:**  DOA

# **ТРАПЕЦИЯ**

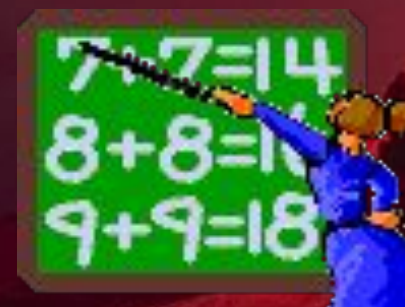

- меньшее основание b большее основание
- 
- 
- а, с боковые стороны
- d

 $\overline{\mathbf{b}}$ 

c

a

- четырёхугольник, у которого две стороны параллельны, а две другие стороны не параллельны.
- Трапеция это
- четырёхугольник, у которого Оннределение стороны параллельны,

## трапеци Гипы трапеций.

#### Трапеции

#### Равнобедренная

 $\overline{\mathsf{d}}$ 

a

 $\overline{\mathbf{C}}$ 

a

# $\leq A = \leq B = 90^0$

Прямоугольная

B

#### **BH** - средняя линия

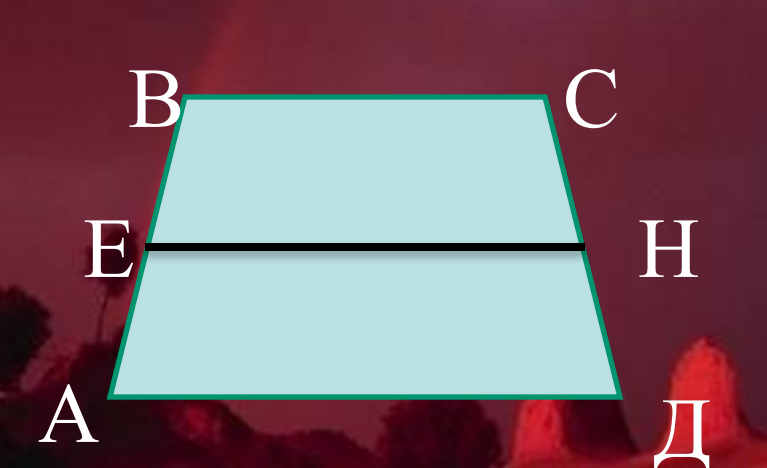

#### Определение.  $\bm{A}$ Средняя линия трапеции это отрезок, соединяющий середины боковых сторон.

1. ВФАВНОРВАРСНЮЙ БРАГЕНИИ углы при каждом основании равны.

1. В равнобедренной трапеции углы при каждом основании равны.

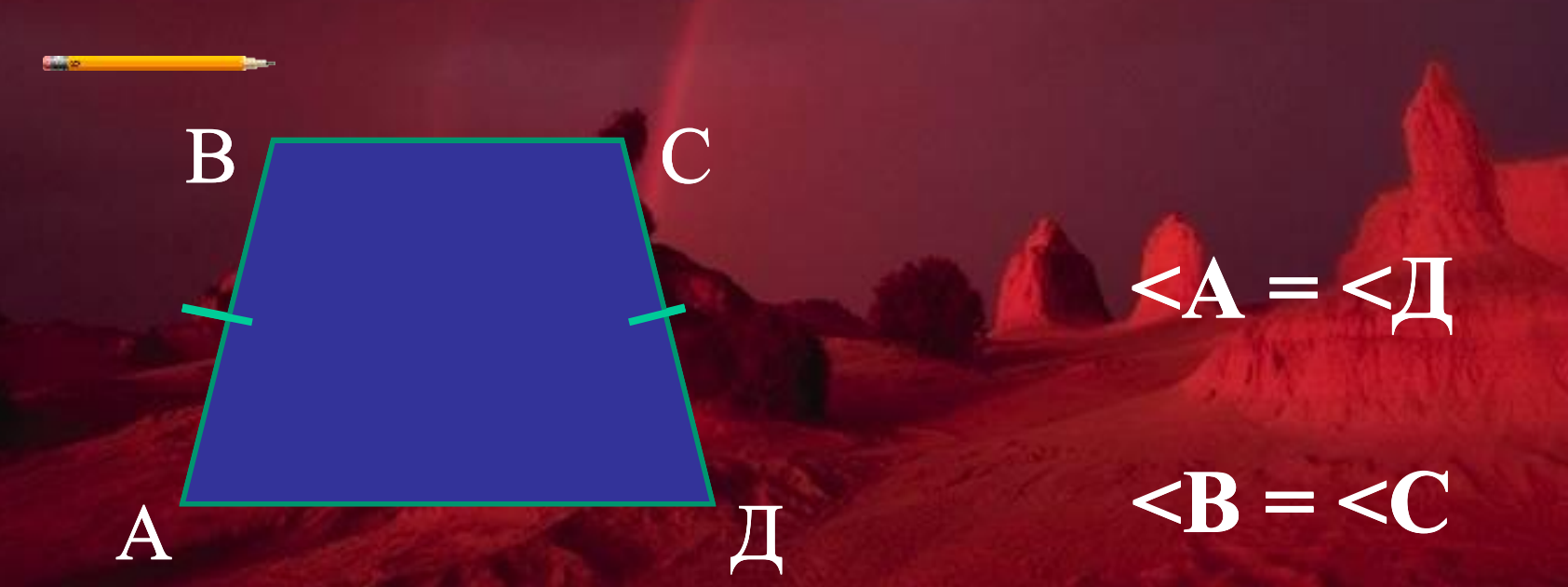

## 2. В равнобедренной трапеции ді2. В равнобедренной трапеции диагонали равны.

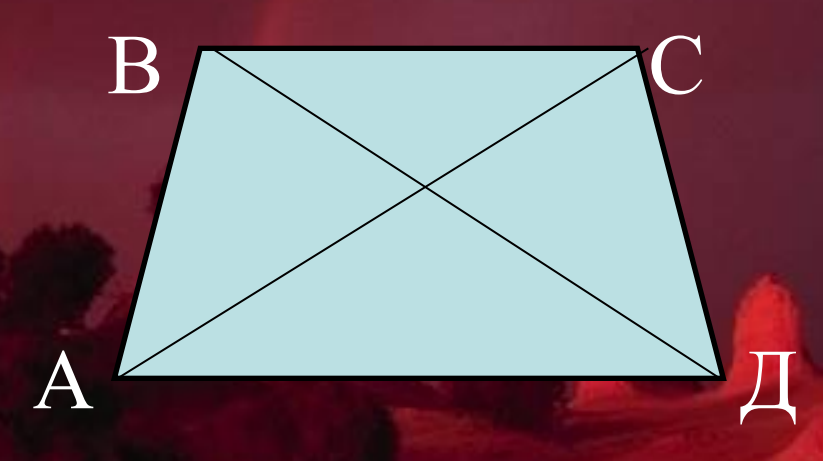

**АС = ВД**

### 2. Если диагонали трапеции равны, то она равнобедренная.

#### 1. Если углы при основании трапеции равны, то она равнобедренная.

#### 1. Если углы при основании трапеции равны, то она равнобедренная и и. **Признаки равнобедренной**

#### *Закрепление изученного материала*

▪ Демонстрационные слайды, используются при решении задач, повторении. Использование ИКТ позволяет увеличить объём излагаемого на уроке материала. Так на уроках геометрии продуктивная работа повышается за счёт сокращения времени на «перерисовывание» чертежей сначала на доску, а затем в тетради учеников. В результате быстрее проходит повторение опорных знаний и решается большее количество задач.

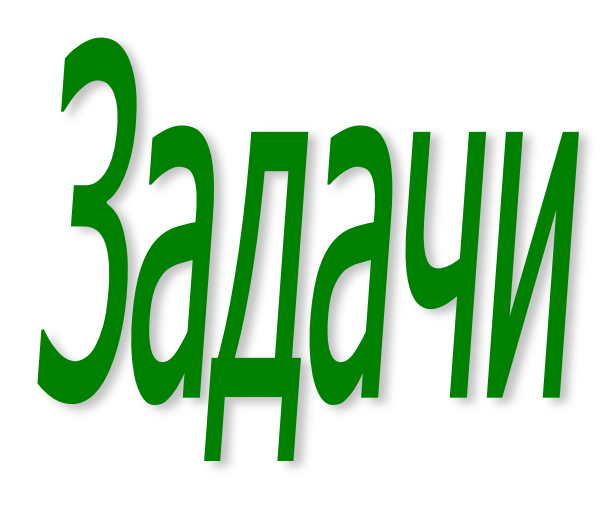

# на готовых чертежах

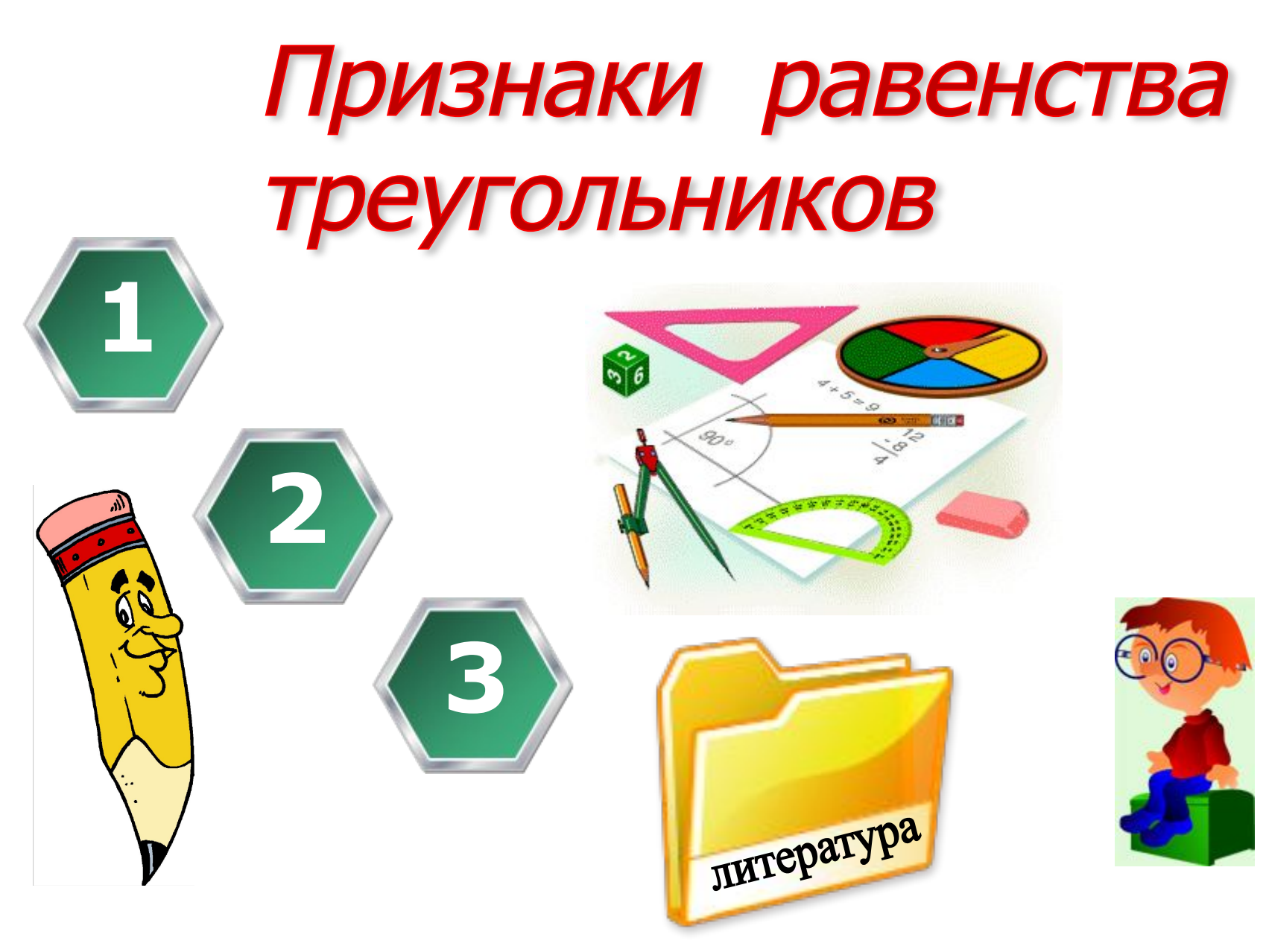

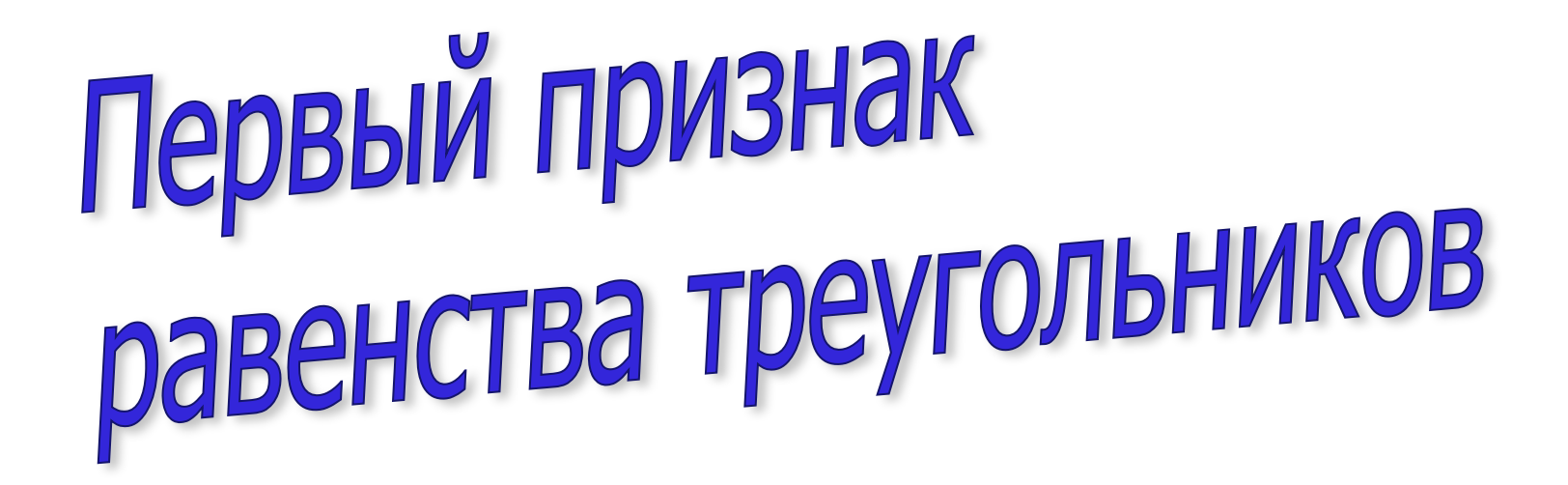

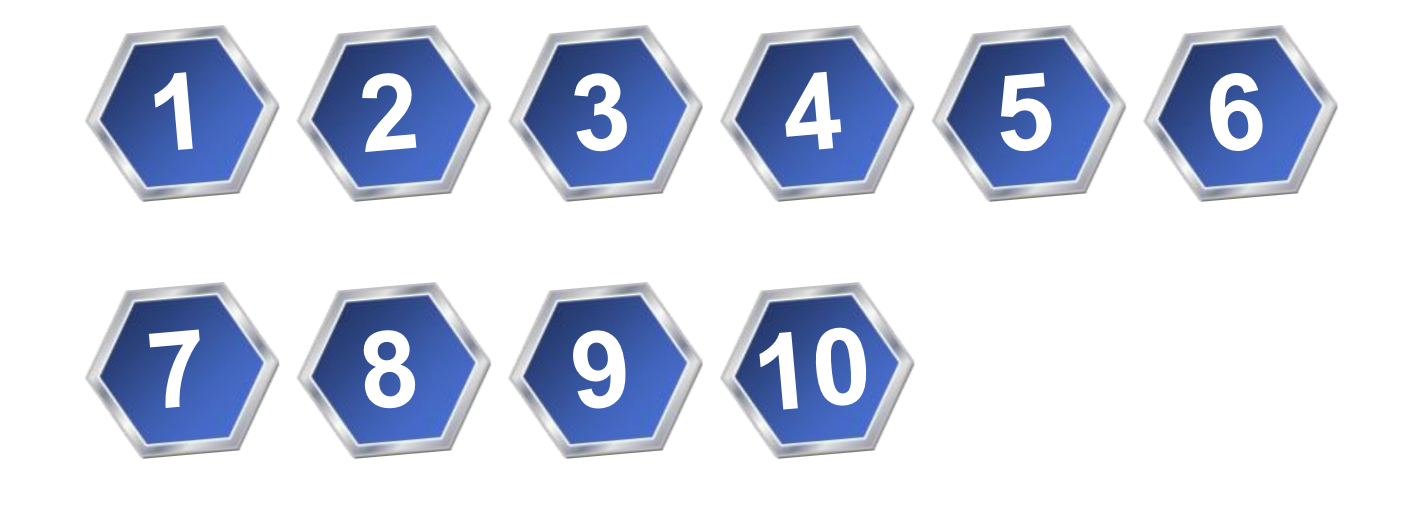

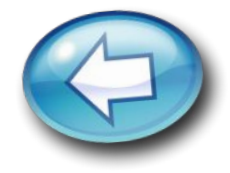

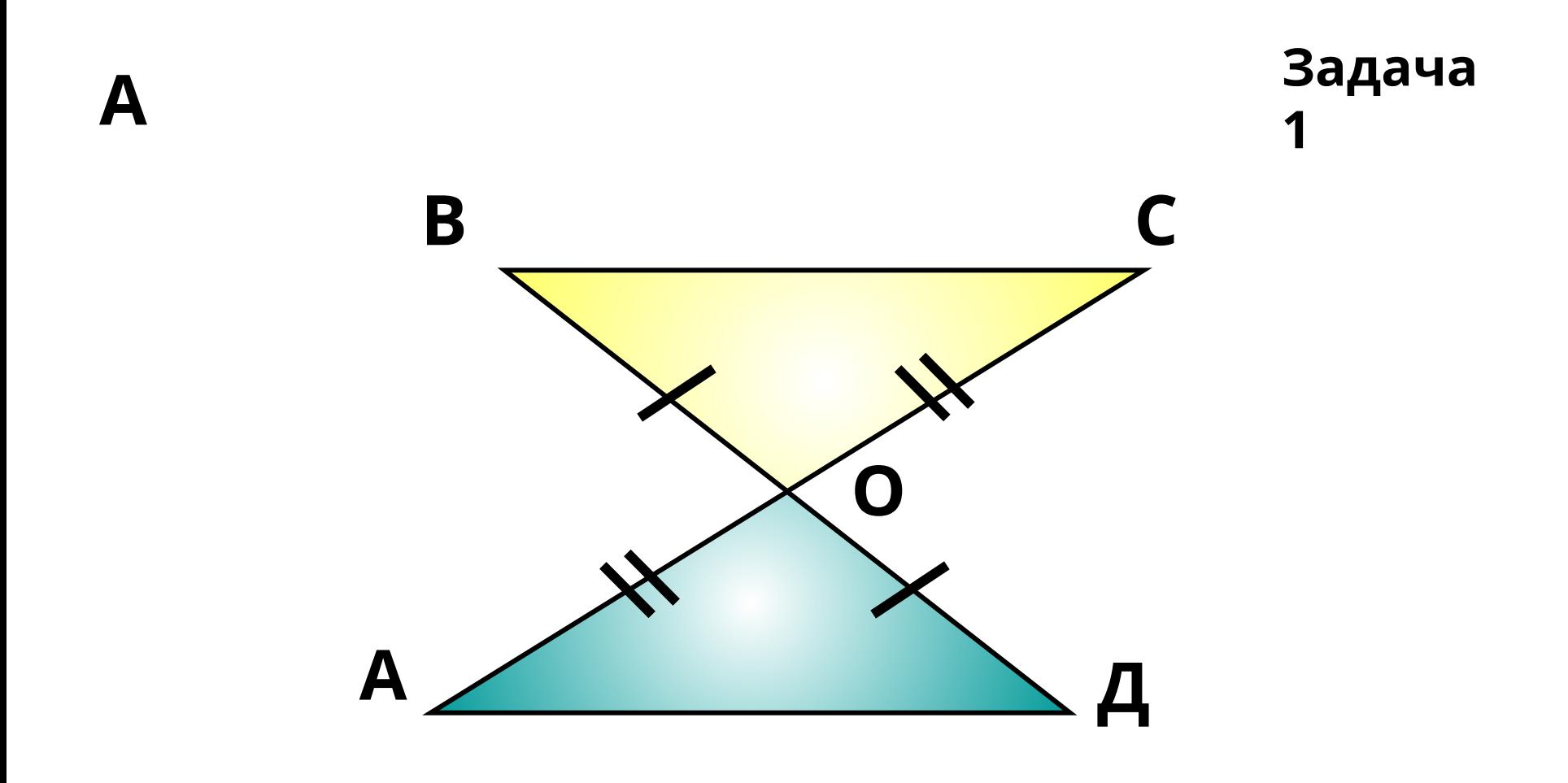

#### Доказать: ∆ ВОС=∆ АОД

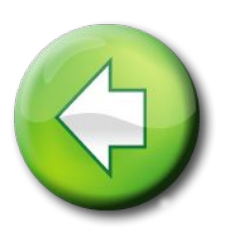

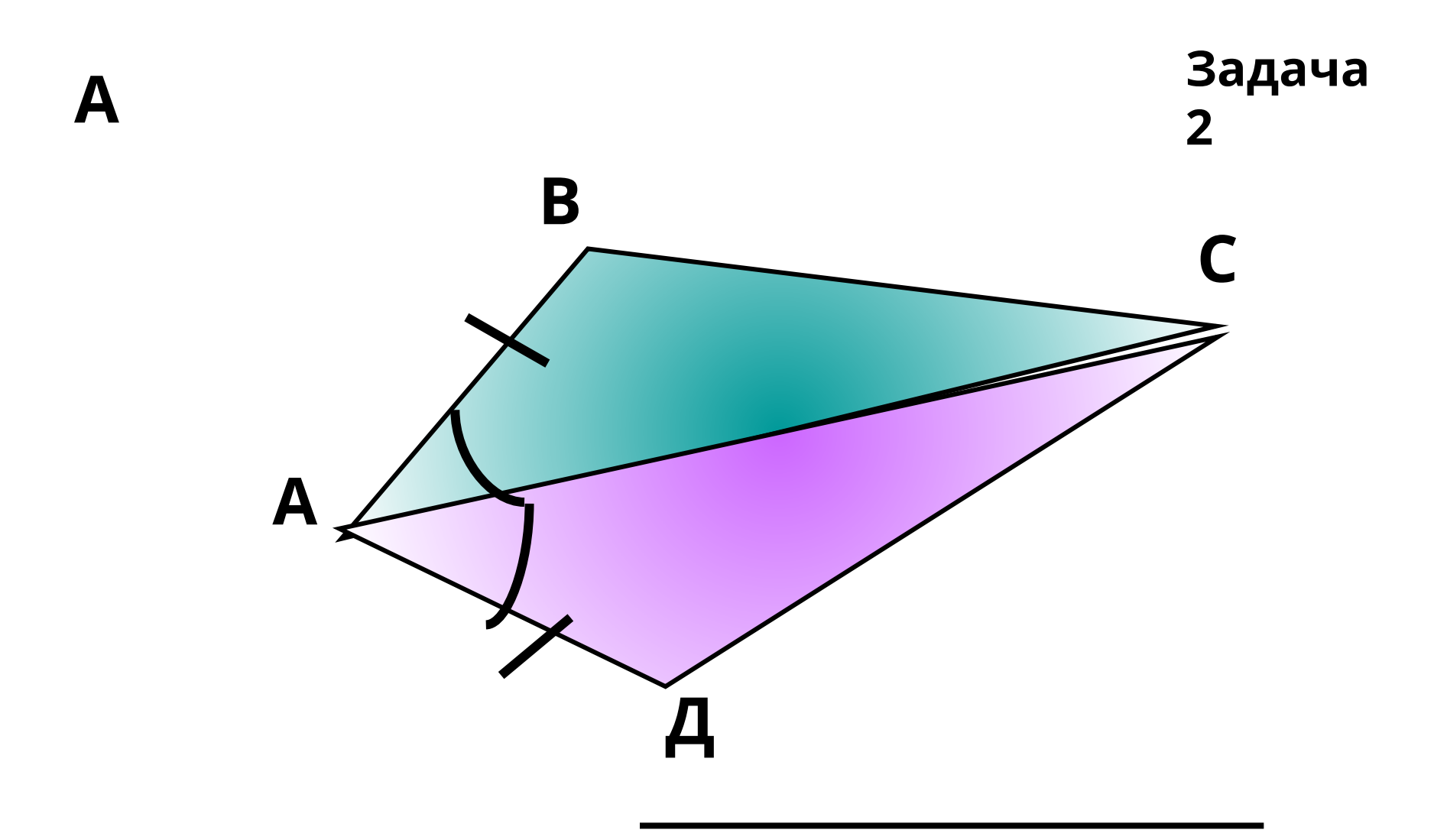

#### Доказать: ∆ АВС=∆ АДС

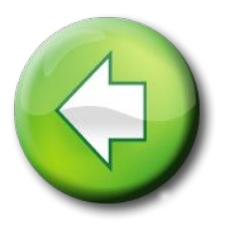

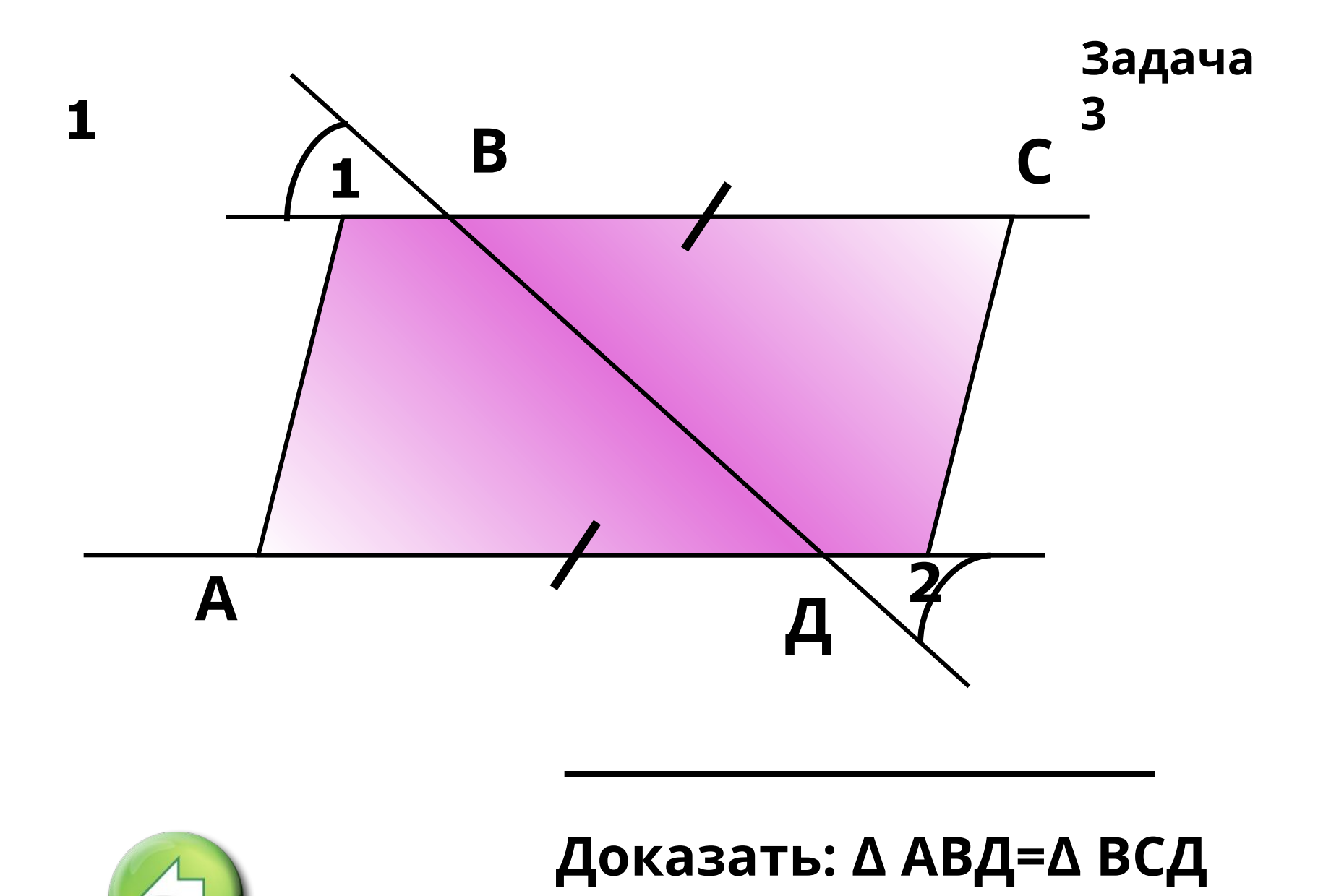

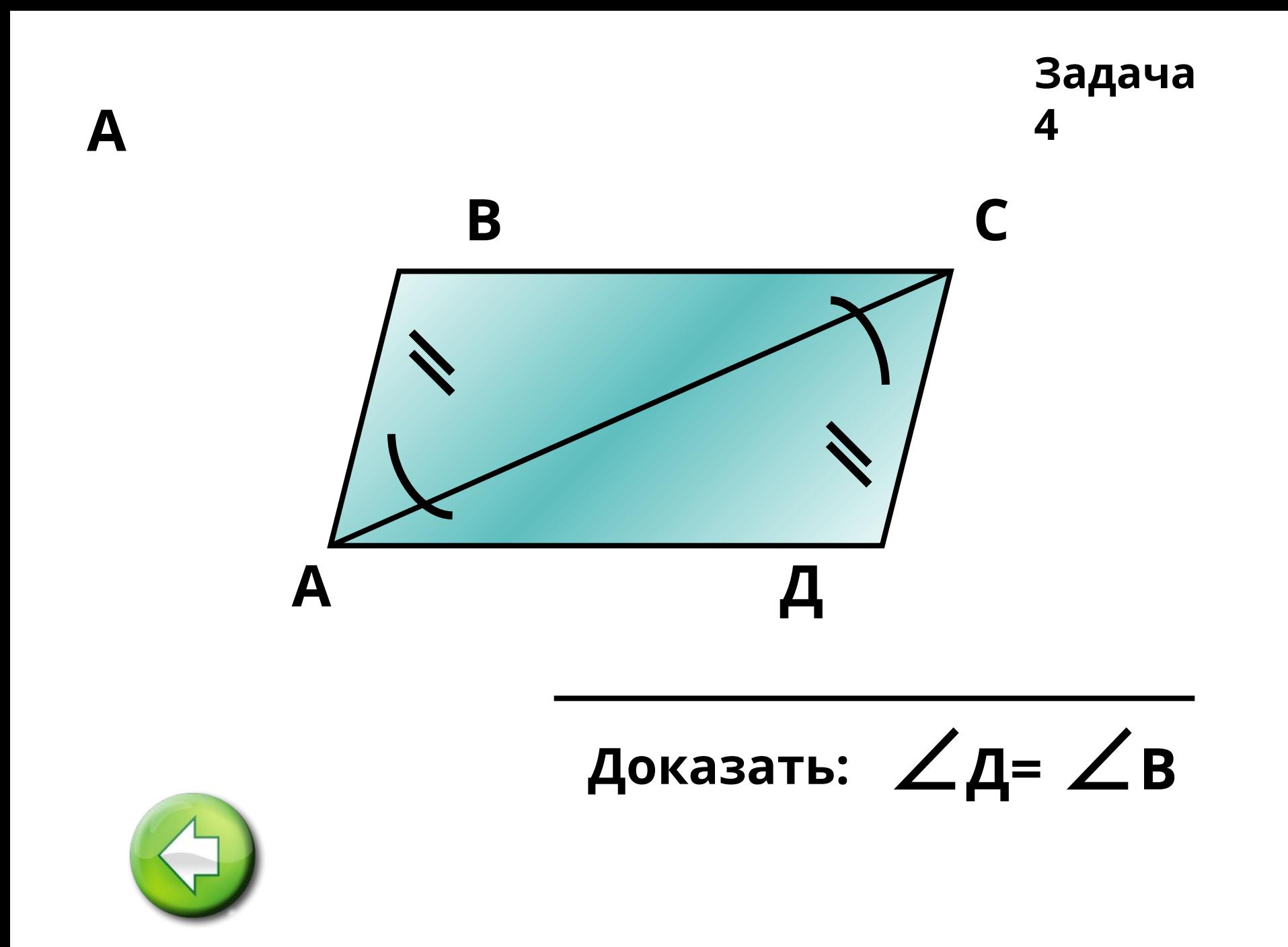

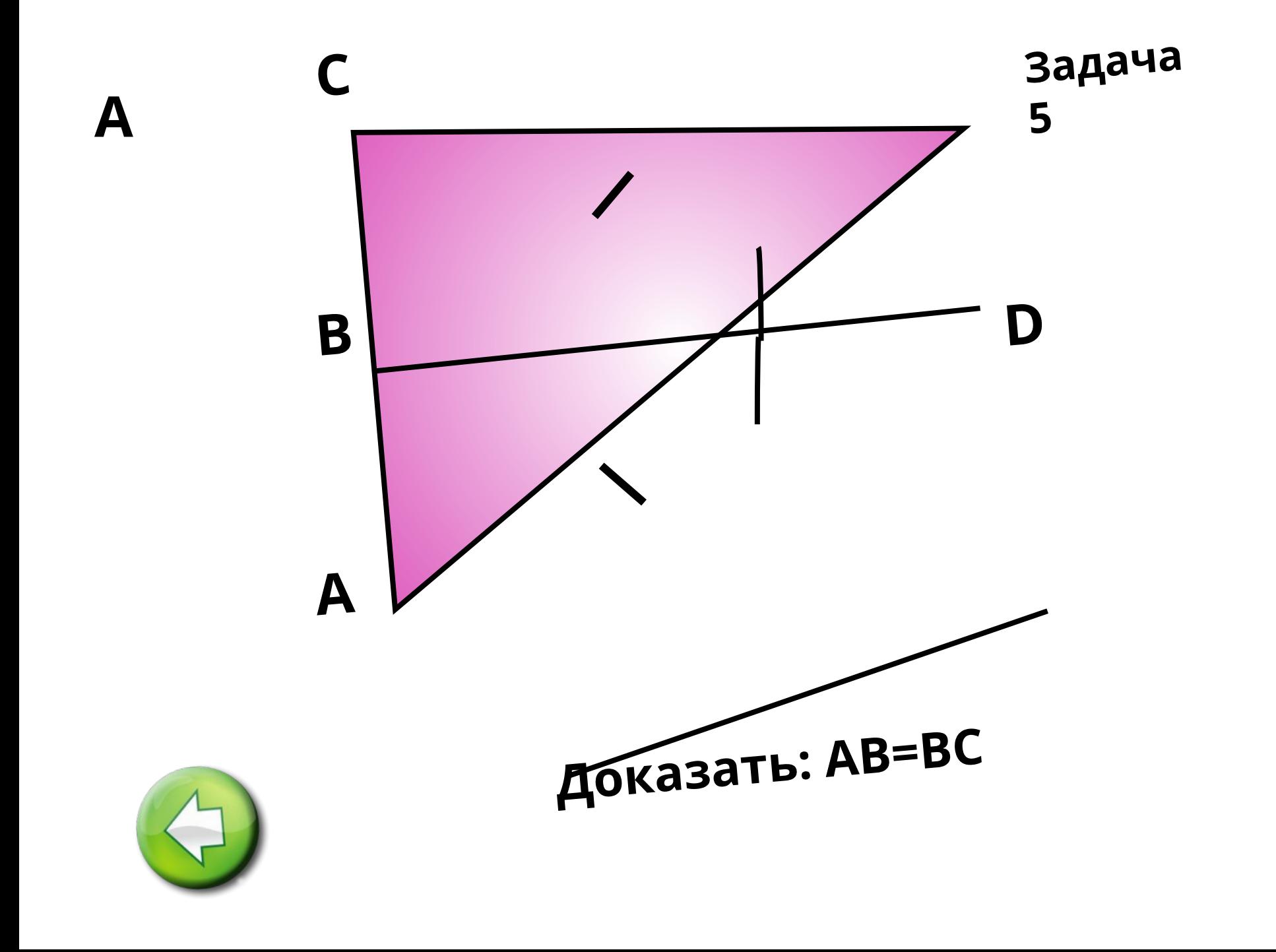

# Второй признак равенства треугольников

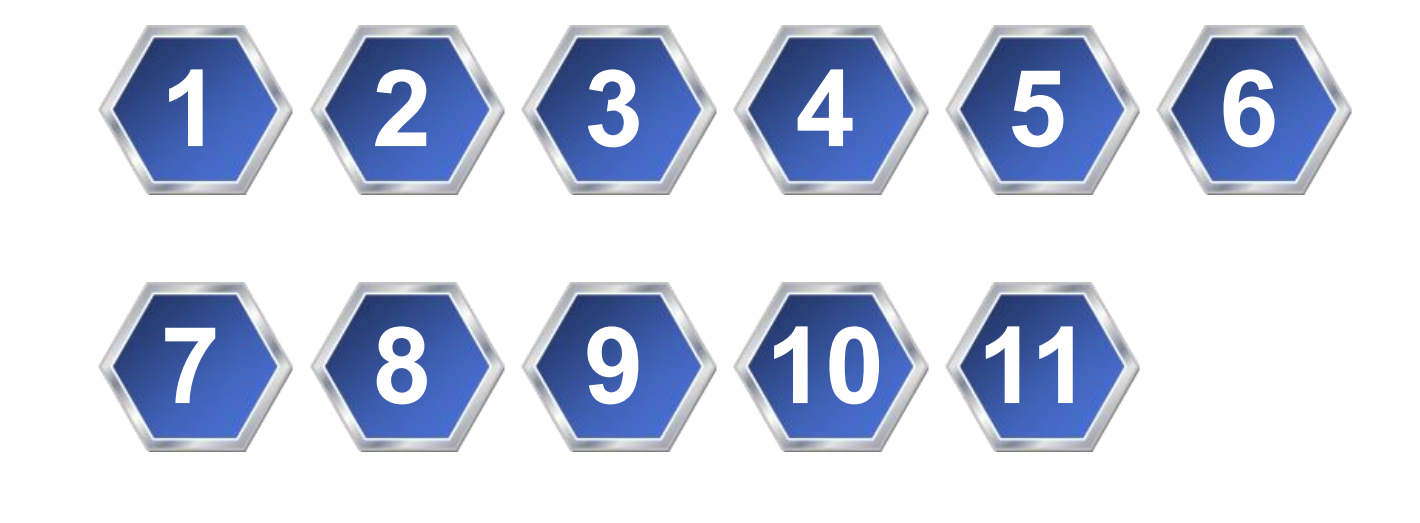

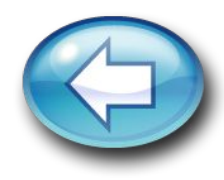

#### **Использование ИКТ позволяет:**

- сделать процесс обучения более интересным, ярким и увлекательным за счет богатства мультимедийных возможностей современных компьютеров и новизны такой формы работы для учащихся;
- эффективно решать проблему наглядности обучения, расширить возможности визуализации учебного материала, делая его более понятным и доступным для учащихся;
	- организовывать учебно-исследовательскую деятельность учащихся (моделирование, метод проектов, разработка презентаций, публикаций и т.д.), развивая тем самым у школьников творческую активность.

▪ По данным исследований, в памяти человека остается :

▪ 25% услышанного материала, ▪ 33% увиденного,

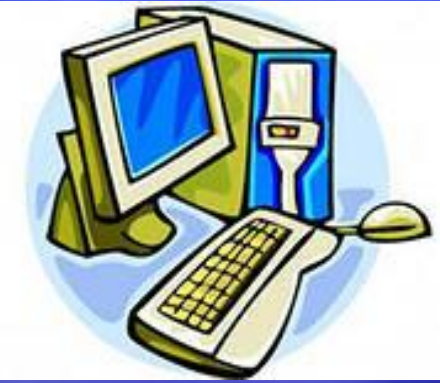

- 50% увиденного и услышанного
- 75% материала, если ученик вовлечен в активные действия в процессе обучения.

# Спасибо за внимание

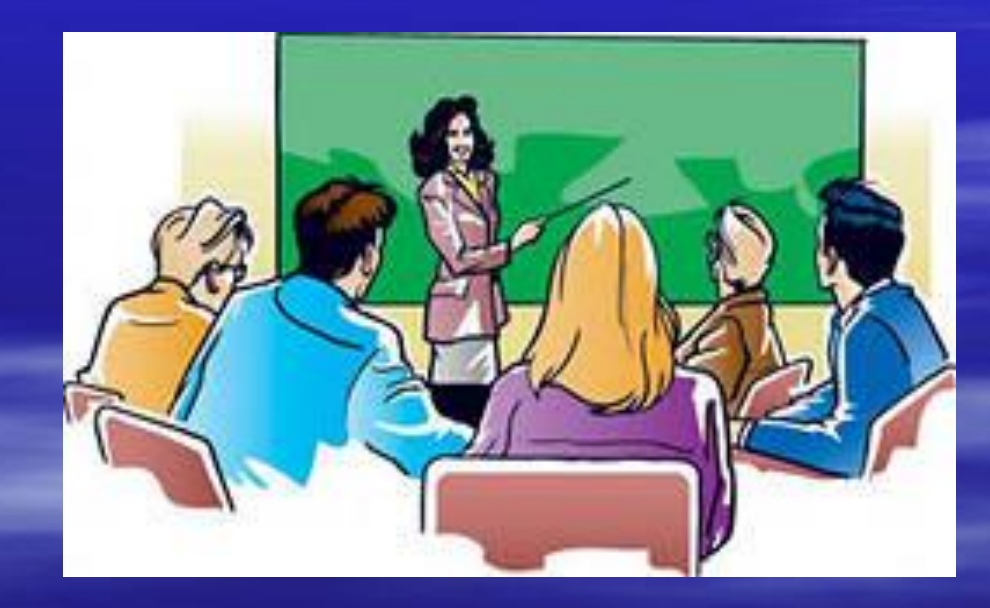